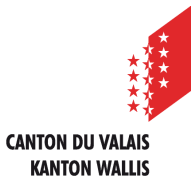

Département de l'économie et de la formation **Service juridique des affaires économiques** Departement für Volkswirtschaft und Bildung **Rechtsdienst für Wirtschaftsangelegenheiten**

## Anleitung für Vergabestellen

# Publikation eines im freihändigen Verfahren nach Art. 21 Abs. 2 IVöB erfolgten Zuschlagentscheids auf simap.ch

Februar 2024

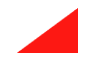

#### **Login auf simap.ch:**

Nachdem Sie sich bei simap.ch eingeloggt haben, wählen Sie "Zuschlag ohne Ausschreibung".

#### Projektmanager

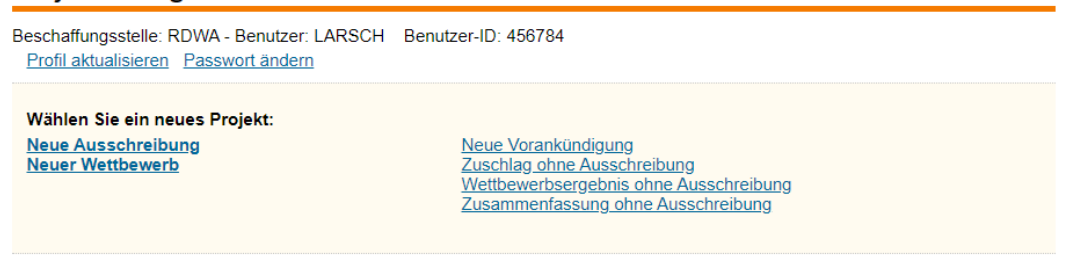

Anschliessend arbeiten Sie sich durch die Schritte 1 bis 7 durch.

Nachfolgend werden nur Ausführungen zu Schritten gemacht, bei denen es etwas Spezielles zu beachten gilt.

#### **Schritt 1:**

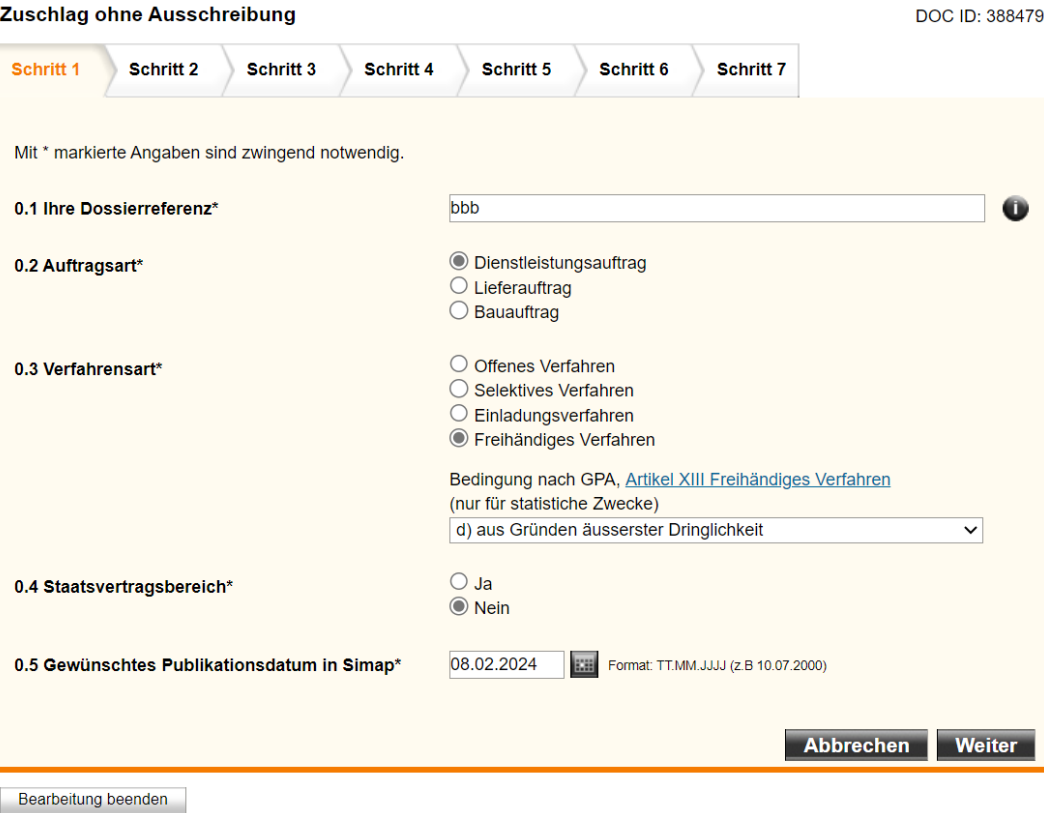

**Punkt 0.3** ist ein **Pflichtfeld. Demnach muss** auch bei einer nationalen Vergabe (d.h. die Schwellenwerte des Staatsvertragsbereichs sind nicht erreicht) **eine Bedingung nach dem GPA ausgewählt werden**, obwohl das GPA eigentlich nur im Staatsvertragsbereich anwendbar ist. Wir empfehlen Ihnen, hier die Ausnahme anzugeben, die derjenigen nach Art. 21 Abs. 2 IVöB entspricht. Diese Angabe dient nur für statistische Zwecke und **wird in der Publikation nicht aufgeführt.**

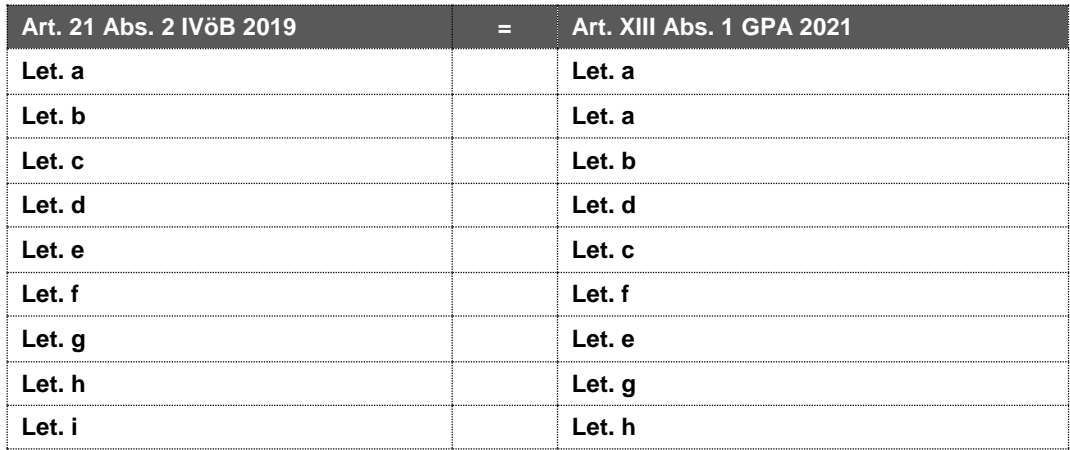

#### **Schritt 3:**

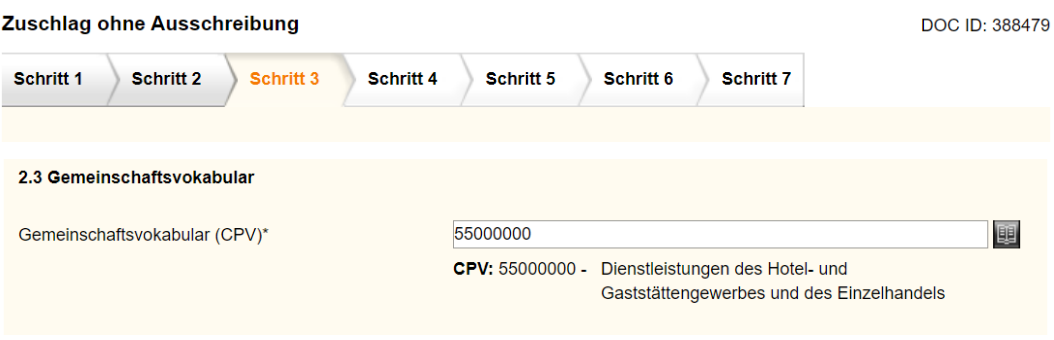

Unter **Punkt 2.3** (Pflichtfeld) **muss** auch **eine CPV-Nummer angegeben werden**, obwohl dieser Katalog eigentlich nur bei internationalen Verfahren verwendet wird. **Diese Information erscheint in der Publikation.** Wir empfehlen daher, denjenigen Katalogeintrag auszuwählen, der zum Vergabegegenstand passt.

### **Schritt 6:**

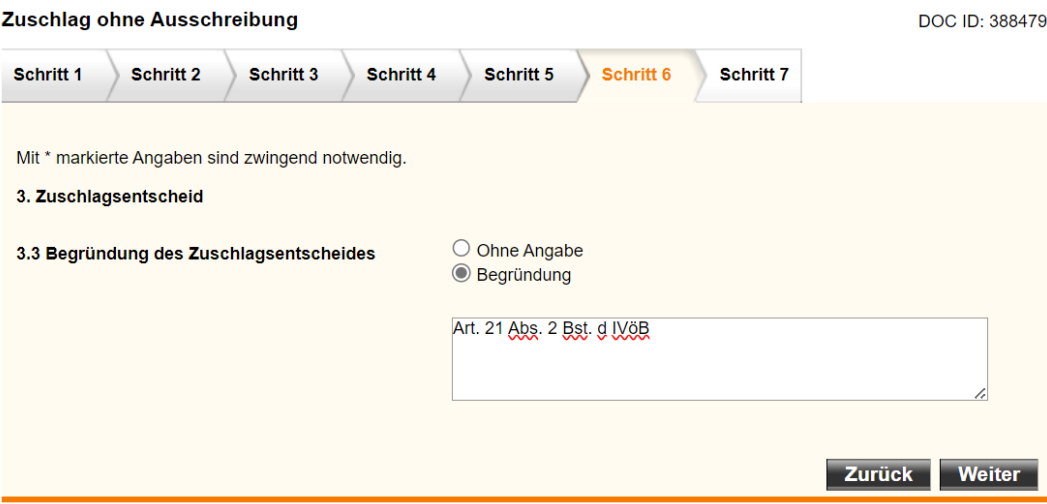

Es wird empfohlen, unter **Punkt 3.3 "Begründung" anzuklicken und der angerufene Ausnahmetatbestand nach Art. 21 Abs. 2 Bst. (a-i) IVöB anzugeben**.

#### **Schritt 7:**

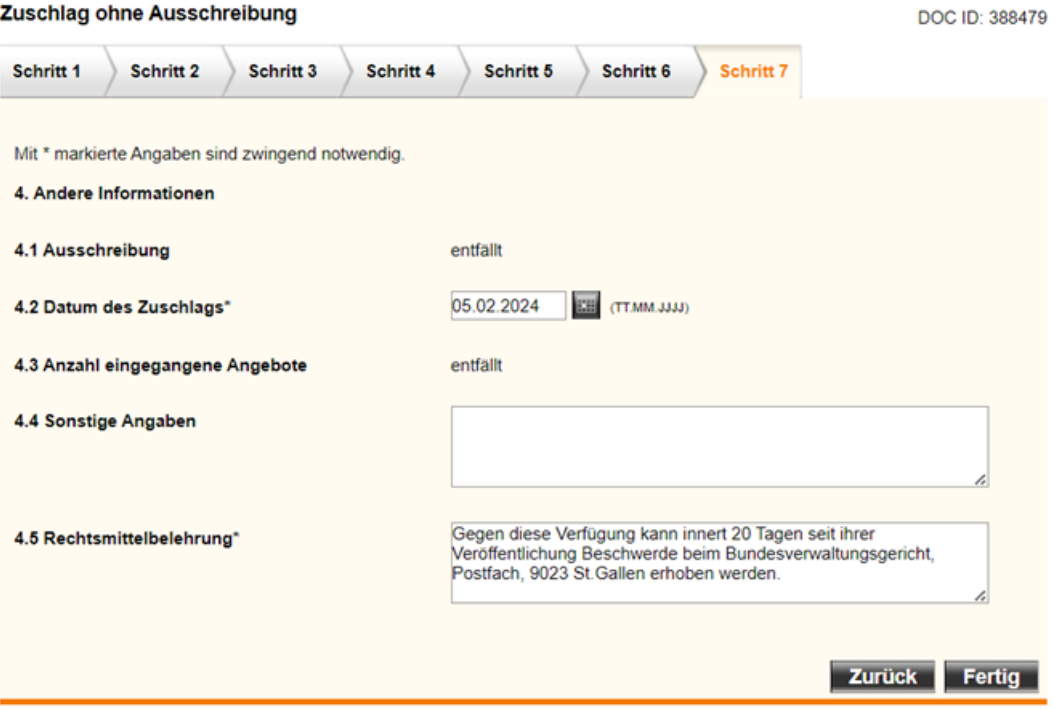

**Punkt 4.5** ist ebenfalls ein **Pflichtfeld**. Sollte bei Ihnen, wie im Bsp. oben bereits ein **Textvorschlag** enthalten sein, **löschen Sie diesen**. Im Kanton Wallis ist der Zuschlag als Verfügung, die mit einer Rechtsmittelbelehrung zu versehen ist, dem Anbieter individuell zu eröffnen. Die Publikation hingegen ist keine Verfügung, sondern eine blosse Mitteilung. **Wir empfehlen** Ihnen dort entweder **"***keine Angaben***"** oder **"***Die Zuschlagsverfügung wurde individuell eröffnet. Vorliegende Mitteilung kann nicht Gegenstand einer Beschwerde bilden***."** zu vermerken.